## **Converting Rational Numbers Notes**

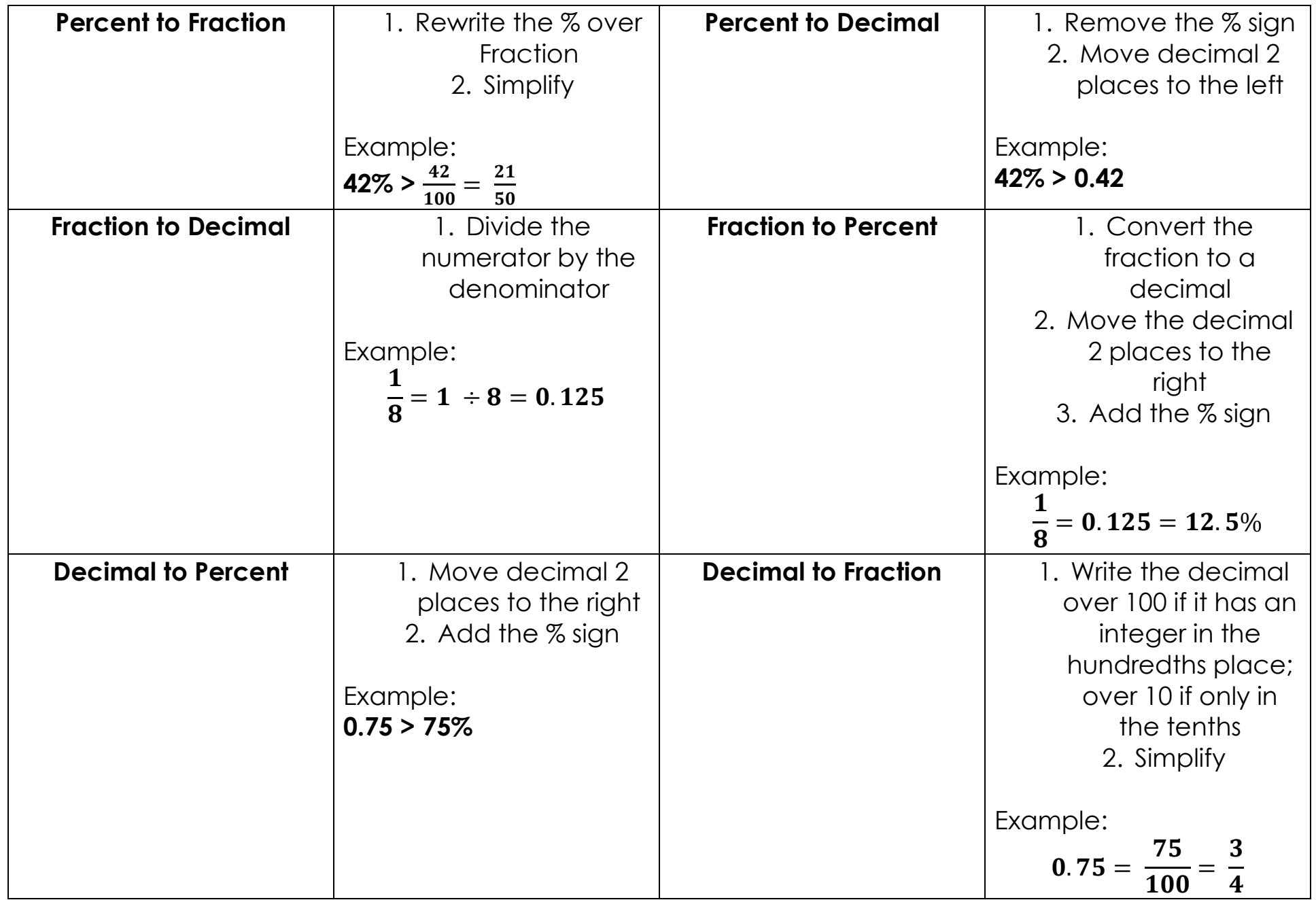